# **SerialOverUDP Device Redundant a SerialOverUDP Line Redundant**

## Konfigurácia parametrov komunikanej linky kategórií "SerialOverUDP Device Redundant", "SerialOverUDP Line Redundant" a "SerialOverUDP System&Line Redundant"

Linky kategórii "SerialOverUDP Device Redundant", "SerialOverUDP Line Redundant" a "SerialOverUDP System&Line Redundant" boli navrhnuté pre podporu zariadení "Serial to Ethernet Device Servers" (napr. zariadenia rady Moxa NPort). Sériové servery sú výkonné kompaktné prevodníky rozhraní RS232/422/485 na ethernet TCP/IP, ktoré podporujú prácu v UDP móde. Linky naplno využívajú možnosti, ktoré poskytuje nastavenie módu innosti do "UDP Mode". Zariadenia NPort prevádzajú prijaté dáta zo sériovej linky na UDP pakety a odosielajú na definovanú jednu alebo aj viaceré IP adresy a porty (lokalita procesu D2000 KOM). Podobne sériový server odošle dáta prijaté na špecifikovanom UDP porte na sériový port. Prenosové parametre sériovej linky sú fixne nastavené v konfigurácii sériového servera a nie je možné ich dynamicky meni ani nastavova zo systému D2000. Dáta prenášané v UDP paketoch medzi sériovým serverom a D2000 KOM procesom obsahujú iba dáta sériovej komunikácie, neobsahujú žiadne riadiace i kontrolné znaky (napr. handshaking).

**Poznámka**: Podporený je [IPv4 aj IPv6](https://doc.ipesoft.com/pages/viewpage.action?pageId=84351152) protokol.

**Poznámka**: Linku [RFC2217 Client](https://doc.ipesoft.com/display/D2DOCV22SK/RFC2217+Client) je možné použi na riadenie parametrov sériovej linky, ak sériový server podporuje režim RFC2217.

## **Linka "SerialOverUDP Device Redundant"**

Linka podporuje možnos redundancie sériových serverov a pri niektorých [komunikaných protokoloch](https://doc.ipesoft.com/pages/viewpage.action?pageId=84345573) tiež chod v redundantnom systéme D2000.

#### **Konfigurané parametre**

#### **Lokálny Port**

UDP port, na ktorom KOM proces poúva a kde prijíma údaje zo sériového servera. Parameter Lokálny Port musí by zhodný s konfiguráciou sériového servera, parameter Port v príslušnom riadku, kde je uvedená IP adresa lokality s KOM procesom. Použitý lokálny UDP port musí by jedinený, nesmie by použitý inou linkou, alebo aj inou aplikáciou i mimo systému D2000.

#### **Primárne zariadenie - Host + Port**

IP adresa alebo hostname sériového servera. UDP port, na ktorý sú smerované dáta pre vysielanie. Hodnota Port musí by zhodná s konfiguráciou (Moxa NPort alebo iného) sériového servera, parameter "Local Listen Port".

Pozn: je možné zada adresu \* alebo ALL (pre [IPv4 p](https://doc.ipesoft.com/pages/viewpage.action?pageId=84351152)rotokol) resp [\*] alebo [ALL] (pre [IPv6](https://doc.ipesoft.com/pages/viewpage.action?pageId=84351152) protokol), ktorá spôsobí, že dáta sú prijímané od ubovolného zariadenia, ale posielanie dát je nefunkné. Táto vlastnos je využitená napr. v kombinácii s [Generic User Protokolom](https://doc.ipesoft.com/display/D2DOCV22SK/Generic+User+Protokol).

#### **Použi záložné zariadenie**

Ak máte redundantnú konfiguráciu prevodníkov NPort, použite túto vobu.

#### **Záložné zariadenie - Host + Port**

IP adresa alebo hostname záložného prevodníka NPort. UDP port, na ktorý sú smerované dáta pre vysielanie. Hodnota Port musí by zhodná s konfiguráciou (Moxa NPort alebo iného) sériového servera, parameter "Local Listen Port".

## **Redundancia sériových serverov a redundancia systému D2000**

Redundanciu sériových serverov na strane sériového rozhrania je možné najjednoduchšie realizova prepojením na rozhraní RS485 pre half-duplex protokoly. Half-duplex protokoly sú všetky, ktoré fungujú na princípe request/response, o sú v podstate takmer všetky protokoly pre asynchrónne sériové rozhrania.

Niektoré [komunikané protokoly](https://doc.ipesoft.com/pages/viewpage.action?pageId=84345573) podporujú navyše aj redundanciu systému D2000 v zostave viacerých inštancií KOM procesu (KOM proces HOT a KOM proces SBS). V takom prípade komunikaný proces pripojený k SBS serveru nikdy dáta neodosiela a neruší aktívnu komunikáciu KOM procesu pripojeného k HOT serveru. Realizuje iba odpoúvanie na strane príjmu z prevodníkov NPort a ak je to možné, tieto dáta aj analyzuje.

Iná je situácia, ak je odštartovaný KOM proces v redundantnom D2000 systéme sledujúci HS server [\(štartovací parameter /RD alebo /RF\)](https://doc.ipesoft.com/pages/viewpage.action?pageId=84350140#id-�tartovacieparametre(Procesy)-/rd). V takom prípade v redundantnom systéme D2000 fungujú všetky komunikané protokoly podporené na linke kategórie "SerialOverUDP Device Redundant".

## **Prepínanie medzi primárnym a záložným zariadením**

V prípade použitia redundantnej konfigurácie sériových serverov sa používa po štarte KOM procesu primárne zariadenie. V prípade, že nie je nájdená žiadna prijatá dátová správa od primárneho zariadenia do daného timeoutu (štandardne 15 sekúnd, dá sa meni pre niektoré protokoly [parametrami](https://doc.ipesoft.com/pages/viewpage.action?pageId=84346430#Polo�kykonfiguran�hookna(Komunikan�stanice)-parametre_protokolu)  [protokolu\)](https://doc.ipesoft.com/pages/viewpage.action?pageId=84346430#Polo�kykonfiguran�hookna(Komunikan�stanice)-parametre_protokolu), tak sa prepína na záložné zariadenie. Všetky dátové výzvy sa zanú odosiela na záložné zariadenie. Ak komunikácia cez záložné zariadenie funguje, alej sa už primárne zariadenie netestuje. Ak komunikácia cez záložné zariadenie zlyhá, opä sa prepína na primárne zariadenie a testuje sa funknos cez primárne zariadenie. Zjednodušene povedané, zariadenia sa prepínajú vždy po detekcii chyby komunikácie na aktívnom zariadení.

## **Príklady konfigurácie**

#### **Príklad íslo 1**

Jednoduché zapojenie prevodníka NPort ako náhrada asynchrónneho sériového portu priamo v PC. Žiadna redundancia, i už na strane prevodníkov, systému D2000 alebo sieových rozhraní.

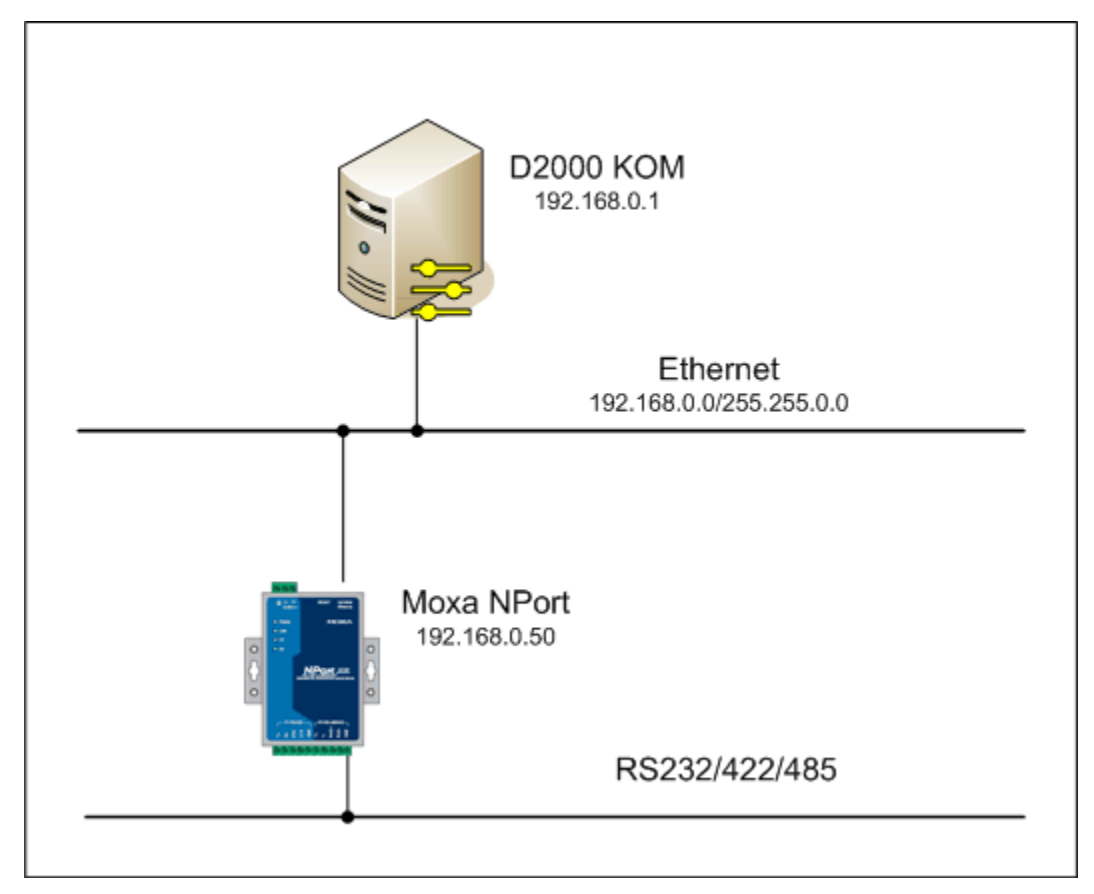

Použitá je TCP/IP sie, napr. 192.168.0.0/16. IP adresa prevodníka NPort je napr. 192.168.0.50, IP adresa servera s D2000 KOM procesom je napr. 192.168.0.1.

Konfigurácia módu, innos prevodníka NPort bude vyzera nasledovne:

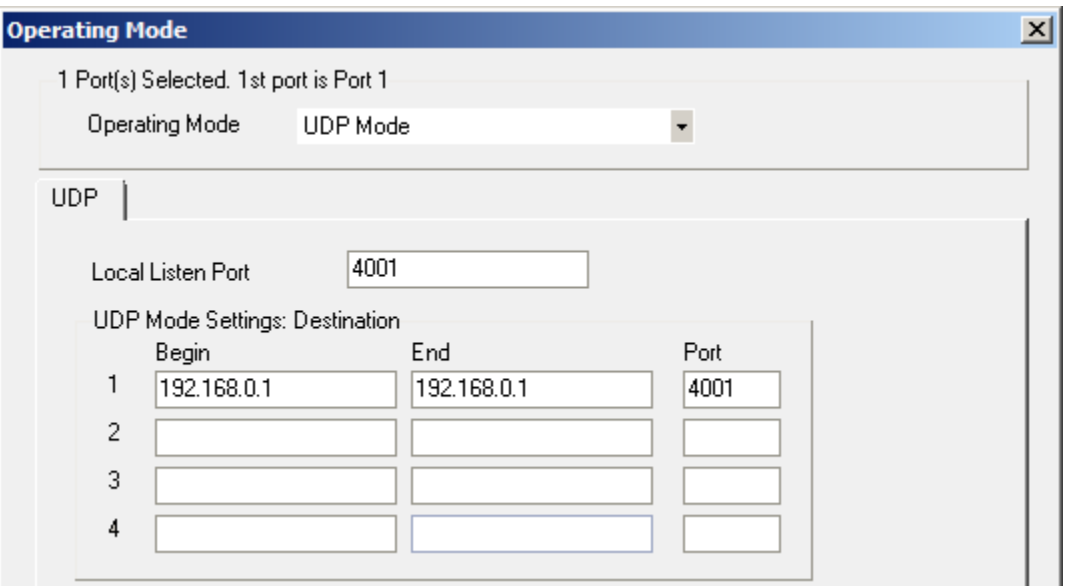

Pre Local Listen Port bol vybratý port íslo 4001. Dáta sú odosielané D2000 KOM procesu 192.168.0.1, ktorý používa tiež Lokálny port 4001. Odporúame používa v rámci konfigurácie jednej linky vždy to isté íslo portu pre lepšiu prehadnos.

Konfigurácia D2000 linky je v podstate zrkadlová ku konfigurácií prevodníka NPort:

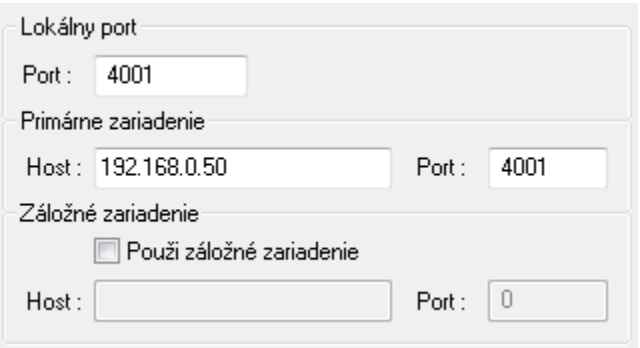

#### **Príklad íslo 2**

Zdvojené redundantné zapojenie prevodníkov NPort bez redundancie systému D2000 a sieovej ethernet infraštruktúry.

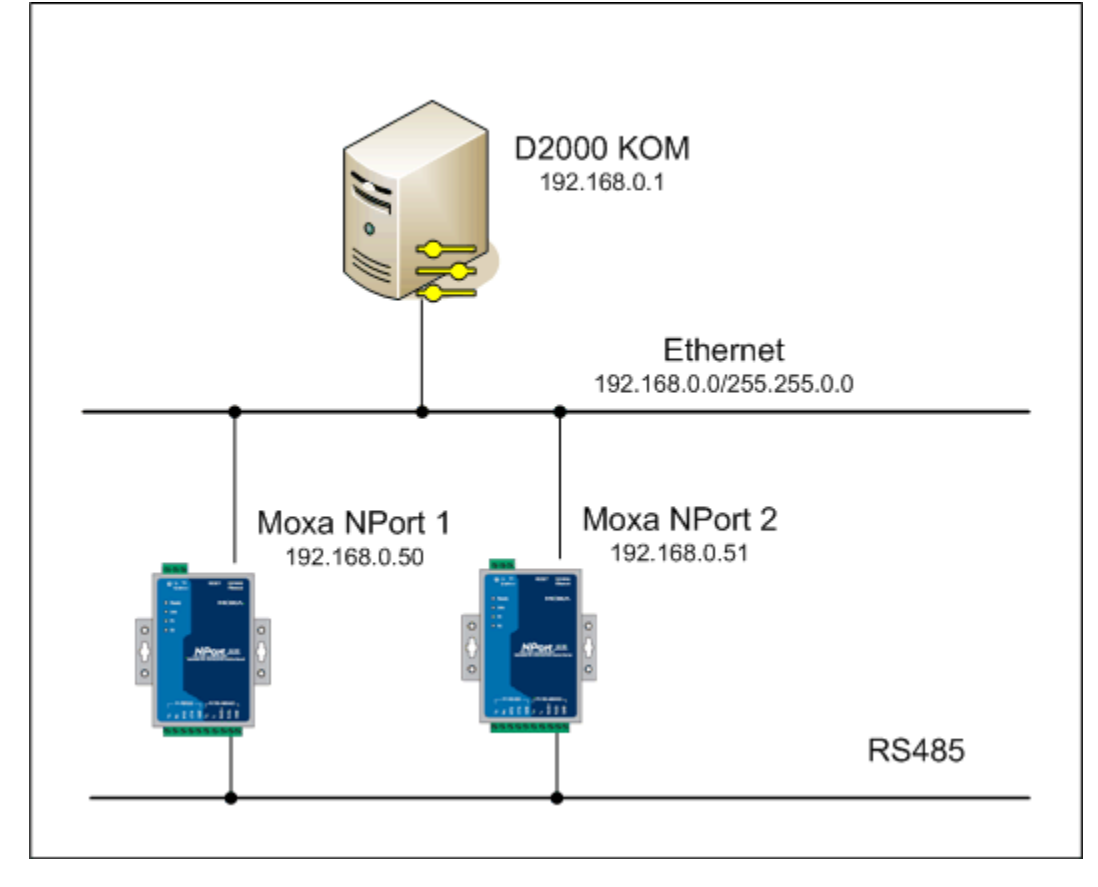

Konfigurácia módu innosti oboch prevodníkov NPort 1 aj NPort 2 musí by zhodná ako v prípade [príkladu íslo 1](https://doc.ipesoft.com/pages/viewpage.action?pageId=17272041#SerialOverUDPDeviceRedundantaSerialOverUDPLineRedundant-demo1).

Konfigurácia D2000 linky navyše zaha záložný prevodník NPort 2:

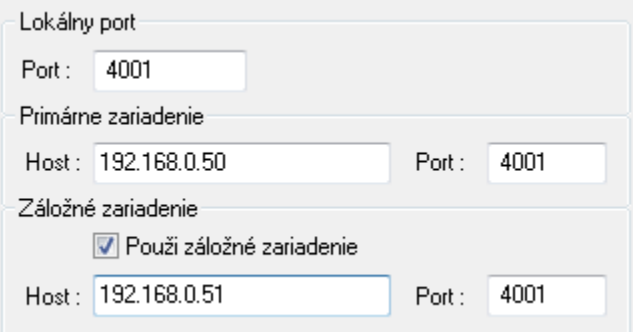

#### **Príklad íslo 3**

Tento príklad predstavuje kompletne redundantný systém jednak na strane asynchrónnej komunikácie prevodníkmi NPort, zdvojenou sieovou infraštruktúrou a taktiež redundantným systémom D2000.

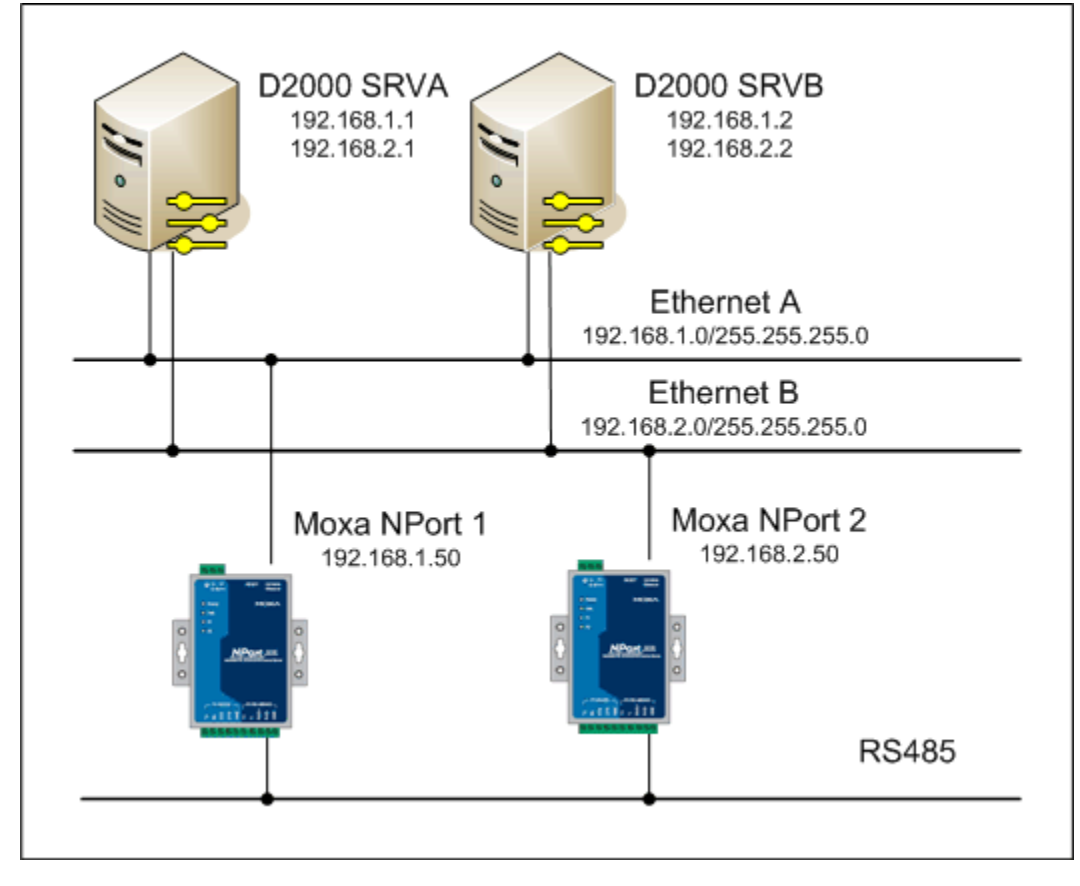

Použité sú dve TCP/IP siete Ethernet A 192.168.1.0/24 a Ethernet B 192.168.2.0/24. Prevodník NPort 1 je pripojený do siete Ethernet A s IP adresou 192.168.1.50, prevodník NPort 2 je v sieti Ethernet B s IP adresou 192.168.2.50. Redundantný systém D2000 pozostáva z dvoch serverov SRVA a SRVB, ktoré sú pripojené do oboch sietí s adresami:

SRVA: 192.168.1.1 a 192.168.2.1, SRVB: 192.168.1.2 a 192.168.2.2.

Konfigurácia módu innosti prevodníka NPort 1 je nasledovná:

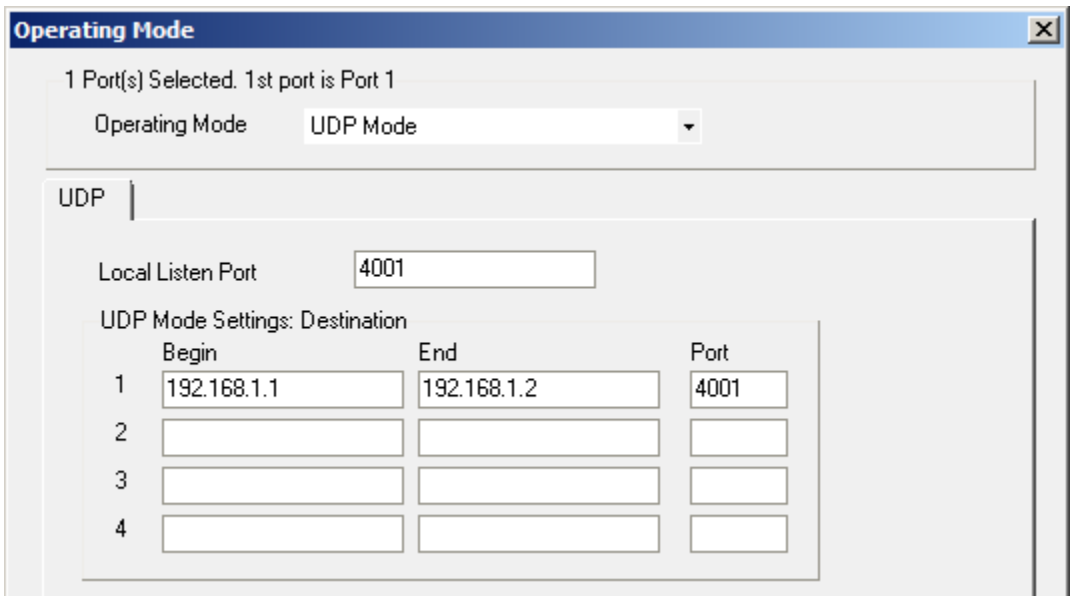

a podobne konfigurácia módu innosti prevodníka NPort 2:

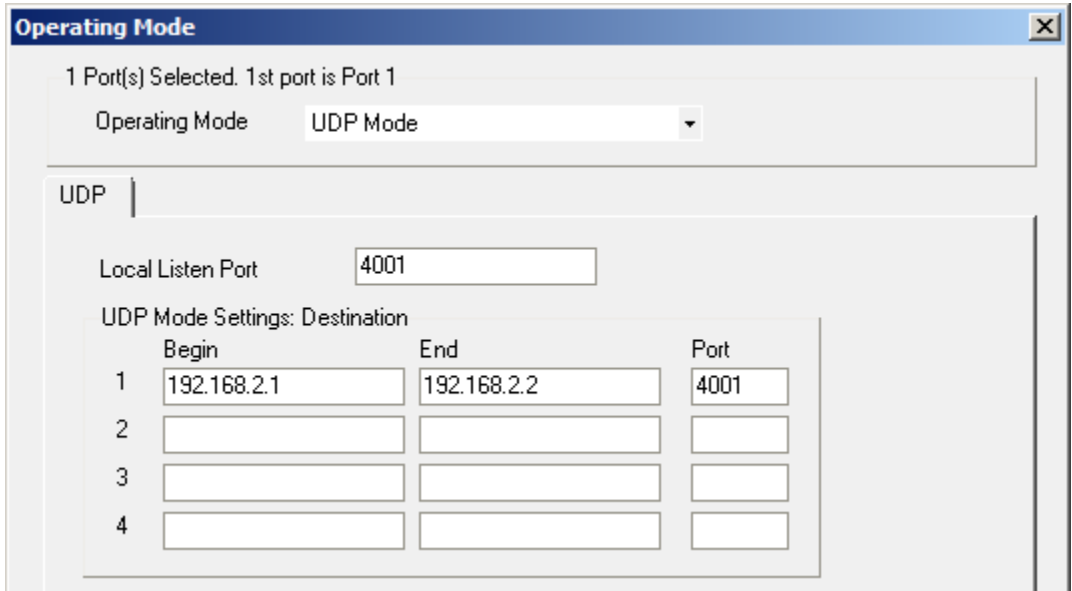

Z uvedených konfigurácií je zrejmé, že každý prevodník NPort odosiela dáta obom serverom (t.j. KOM procesom) D2000 a to na IP adresy v sieti, v ktorej je pripojený (NPort 1 v sieti Ethernet A a NPort 2 v sieti Ethernet B).

V konfigurácii D2000 linky sa objavujú oba prevodníky NPort:

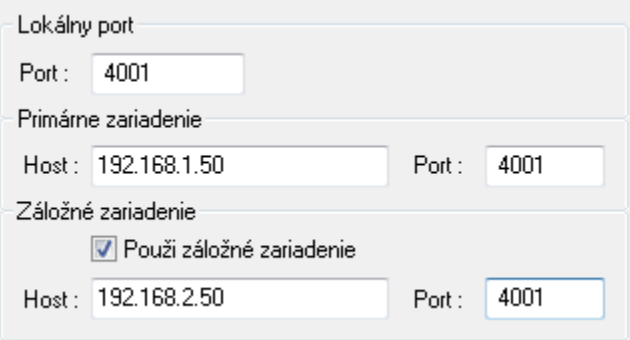

Takáto konfigurácia je plne redundantná a odolná voi výpadku ktoréhokovek zo zdvojených zariadení ako aj voi výpadku jedného zo sieových segmentov.

## **Linka "SerialOverUDP Line Redundant"**

Táto linka je akoby "zdvojená" linka kategórie "SerialOverUDP Device Redundant". Je urená špeciálne pre komunikané protokoly s definovaným prenosom na dvoch redundantných fyzických sériových linkách. Pre konfiguráciu takejto linky platí všetko, o bolo uvedené pre linku kategórie [SerialOverU](https://doc.ipesoft.com/pages/viewpage.action?pageId=17272041#SerialOverUDPDeviceRedundantaSerialOverUDPLineRedundant-clisrv_redundant) [DP Device Redundant](https://doc.ipesoft.com/pages/viewpage.action?pageId=17272041#SerialOverUDPDeviceRedundantaSerialOverUDPLineRedundant-clisrv_redundant).

## **Linka "SerialOverUDP System&Line Redundant"**

Táto linka je akoby "zdvojená" linka kategórie "SerialOverUDP Line Redundant". Je urená špeciálne pre komunikané protokoly s definovaným prenosom voi dvom vzdialeným systémom, s každým z nich sa komunikuje na dvoch redundantných fyzických sériových linkách (alebo pre jeden vzdialený systém, s ktorým sa komunikuje cez štyri redundantné linky). Pre konfiguráciu takejto linky platí všetko, o bolo uvedené pre linku kategórie [SerialOverUDP Device](https://doc.ipesoft.com/pages/viewpage.action?pageId=17272041#SerialOverUDPDeviceRedundantaSerialOverUDPLineRedundant-clisrv_redundant)  [Redundant.](https://doc.ipesoft.com/pages/viewpage.action?pageId=17272041#SerialOverUDPDeviceRedundantaSerialOverUDPLineRedundant-clisrv_redundant)

**Poznámka:** Linka je podporená pre komunikané protokoly používané voi hlavnému a záložnému elektroenergetickému dispeingu SED - SEPS ([IEC 870-5-](https://doc.ipesoft.com/display/D2DOCV21EN/IEC+870-5-101) [1](https://doc.ipesoft.com/display/D2DOCV21EN/IEC+870-5-101)[IEC 870-5-101](https://doc.ipesoft.com/display/D2DOCV22SK/IEC+870-5-101)[01](https://doc.ipesoft.com/display/D2DOCV21EN/IEC+870-5-101), [Telegyr 809 Server](https://doc.ipesoft.com/display/D2DOCV22SK/Telegyr+809+Server)) ako aj [Generic User Protocol.](https://doc.ipesoft.com/display/D2DOCV22SK/Generic+User+Protokol)

ത **Súvisiace stránky:** [Komunikané linky](https://doc.ipesoft.com/pages/viewpage.action?pageId=84346477)